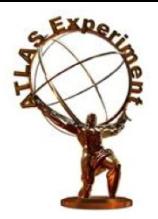

## Usage of time series databases in the Grafana platform for the NETIS service

Evgeny Alexandrov<sup>1</sup>, Mikel Eukeni Pozo Astigarraga<sup>2</sup>, Giuseppe Avolio**<sup>2</sup>** , on behalf of the ATLAS collaboration 1Joint Institute for Nuclear Research, Dubna, Russia. 2European Laboratory for Particle Physics, CERN.

GRID Conference at JINR

08 July 2021

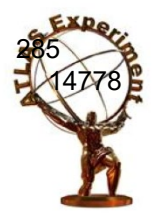

#### Introduction

**Traffic (MB/s) Errors Discards Packets/s Speed Status 30 sec precision** NetIs is a service used to monitor the Data Acquisition network of the ATLAS experiment.

P1 network:

285 Nodes

4020 Switches

14778 Interfaces (Ports)

The first version was developed at CERN in 2010.

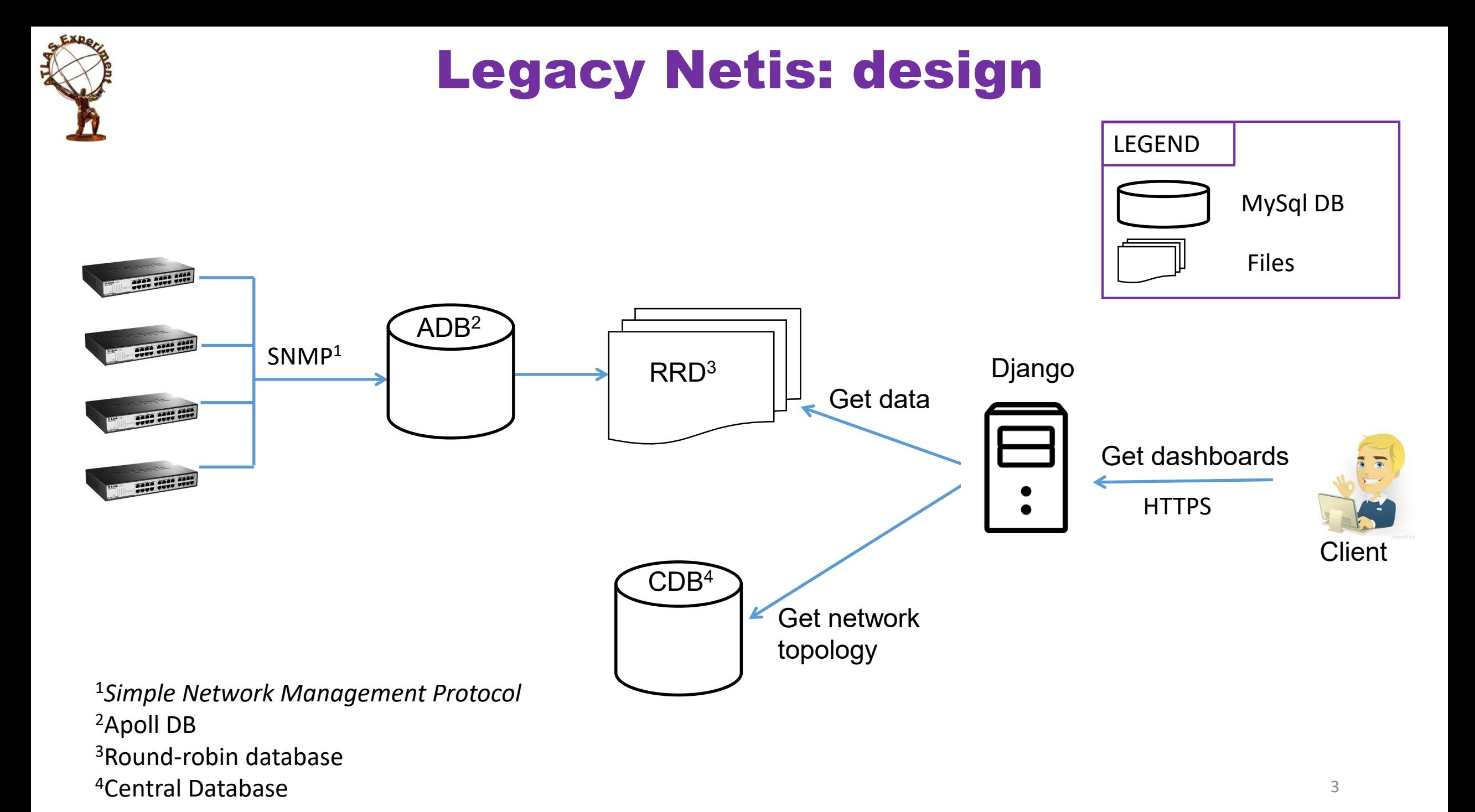

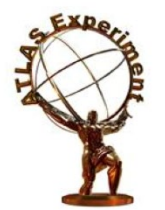

## Legacy Netis: View

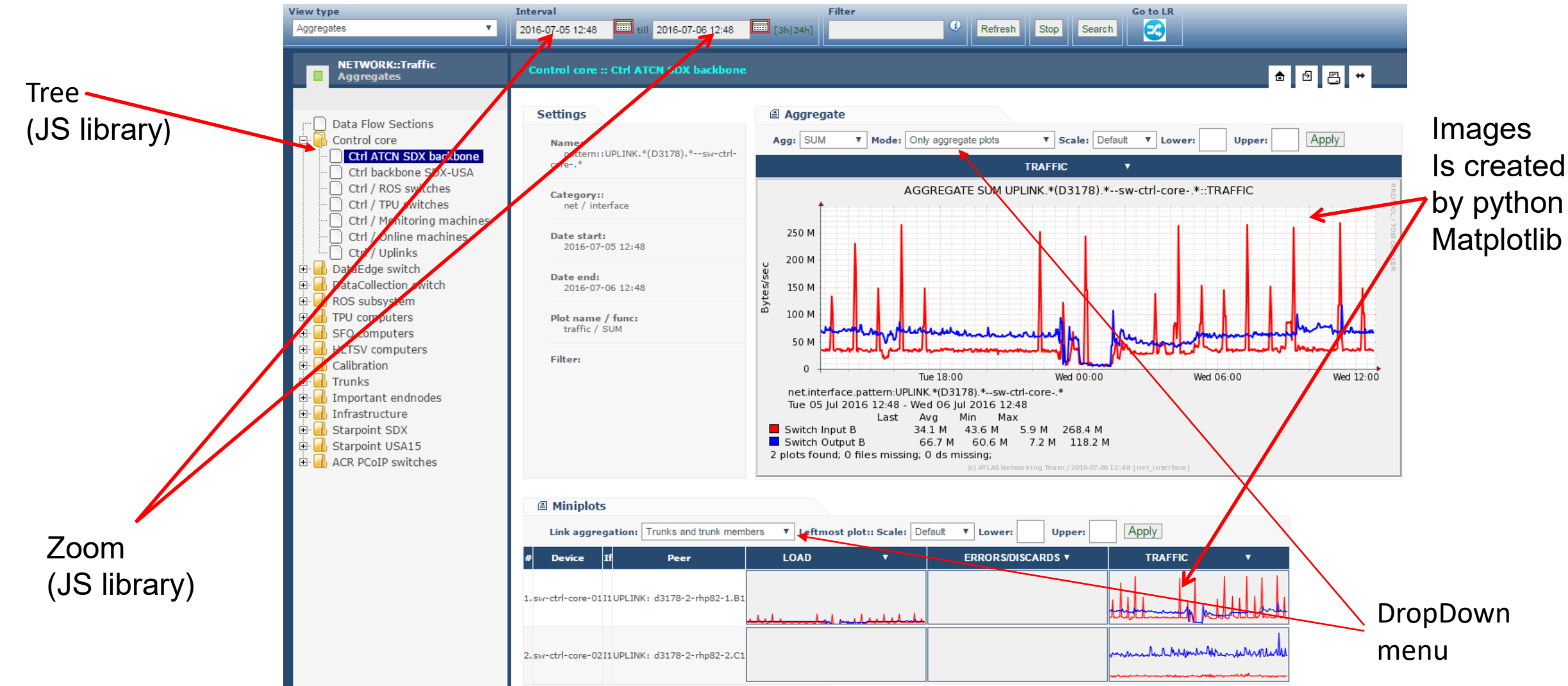

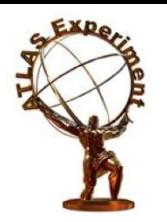

## Motivation for changes

#### $\triangleright$ It is difficult to maintain;

- Requires knowledge on Django templating language;
- Requires knowledge on Matplotlib library;
- Requires knowledge on Web and JavaScript technologies (on the other hand this is also true for the system presented).

#### Loss of data granularity and resolution

• Stores data in the Round Robin Database (RRD);

**≻Static GUI** 

- The graphs (images) are generated by server
- Quite static though the GUI is familiar to many users.

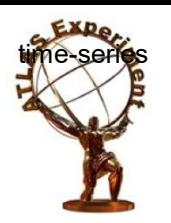

## Solution

#### Loss of data granularity and resolution

Use the Persistent Back-End for the ATLAS Information System (P-BEAST) timeseries database, developed in ATLAS for permanent storage of operational data

#### **≻Static GUI**

 $\triangleright$  Use open source tool Grafana so that data can be shown in a dynamic way

#### $\triangleright$ It is difficult to maintain

 $\triangleright$  Remove Django templating language and Matplotlib library

 $\triangleright$  Requirement only knowledge on Web and JavaScript technologies

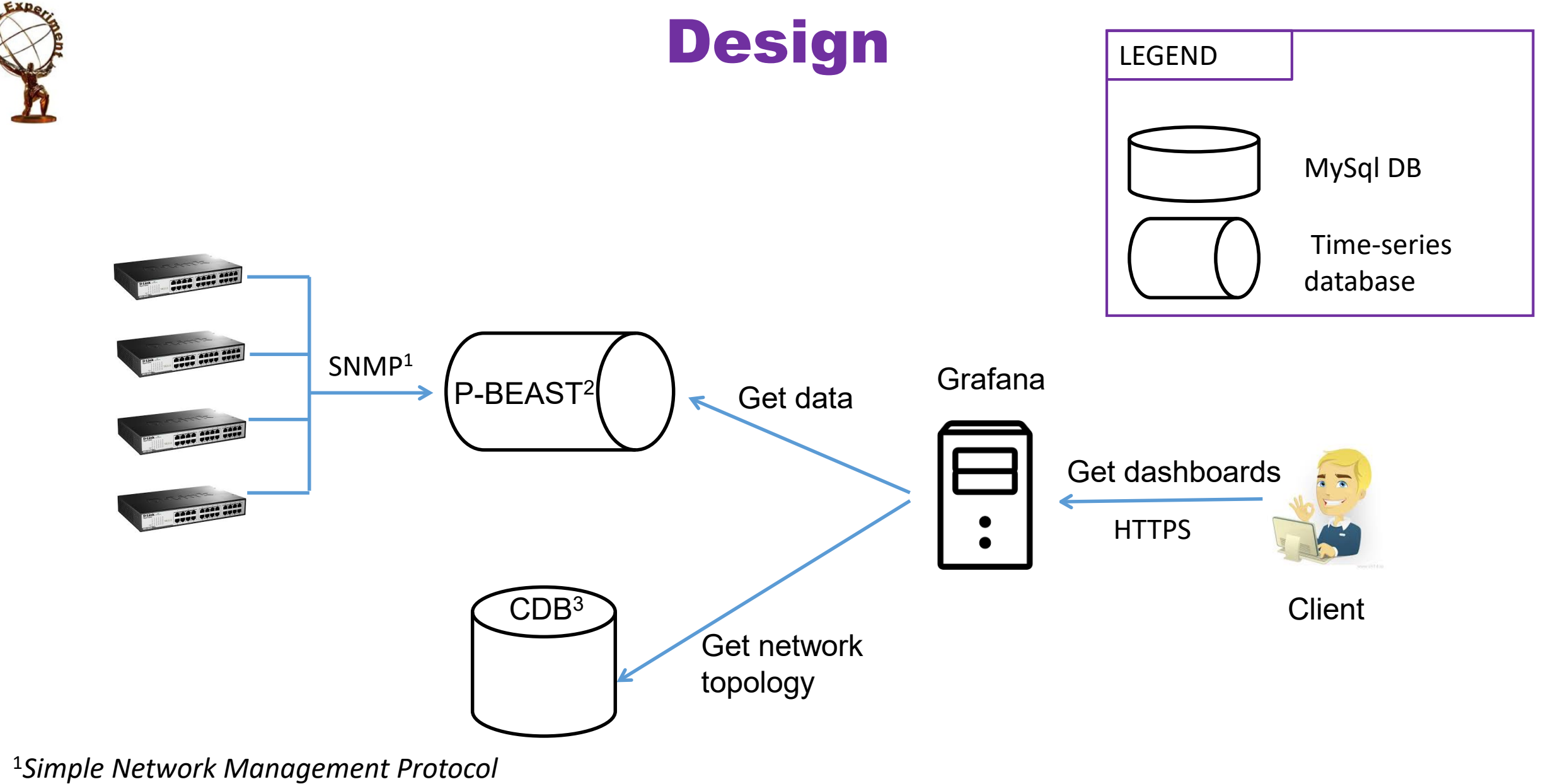

<sup>2</sup> Persistent Back-End for the ATLAS Information System 3Central Database

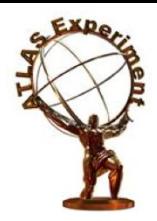

## Problems: Grafana common panels

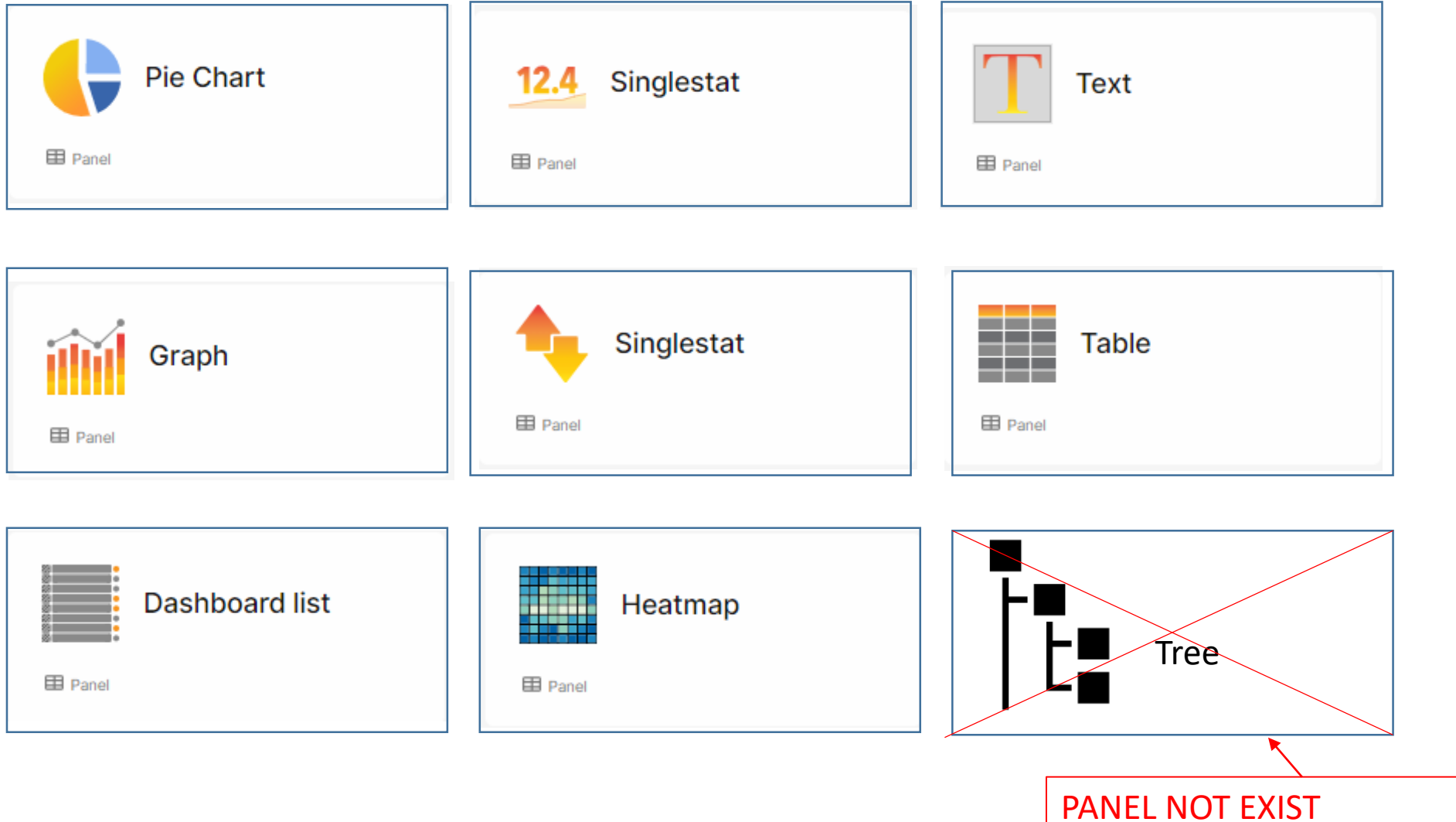

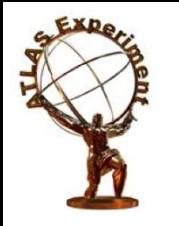

## Problems: Grafana DropDown

Position of DropDown is always Up-Left corner.

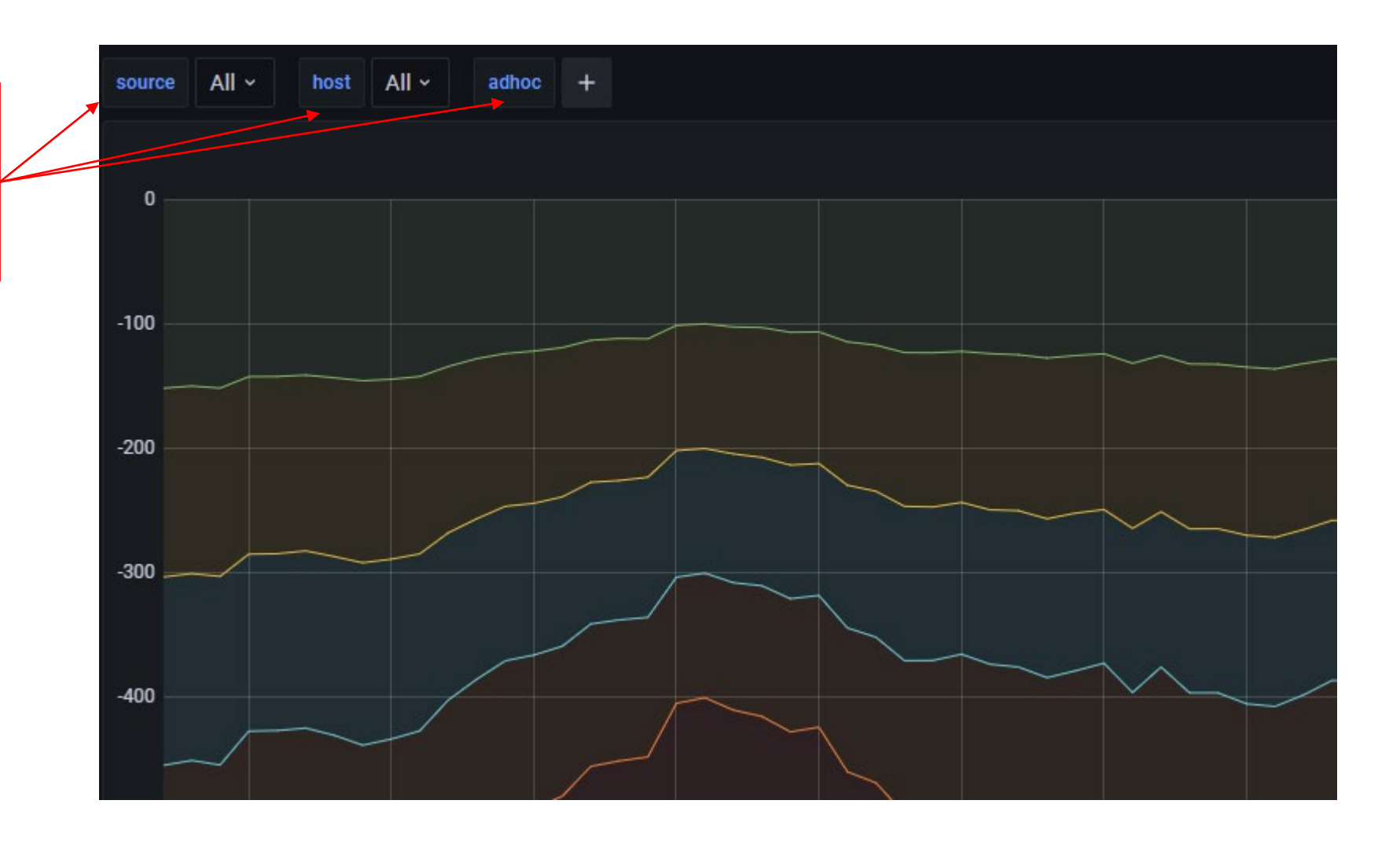

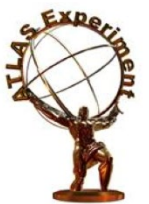

#### Grafana tree

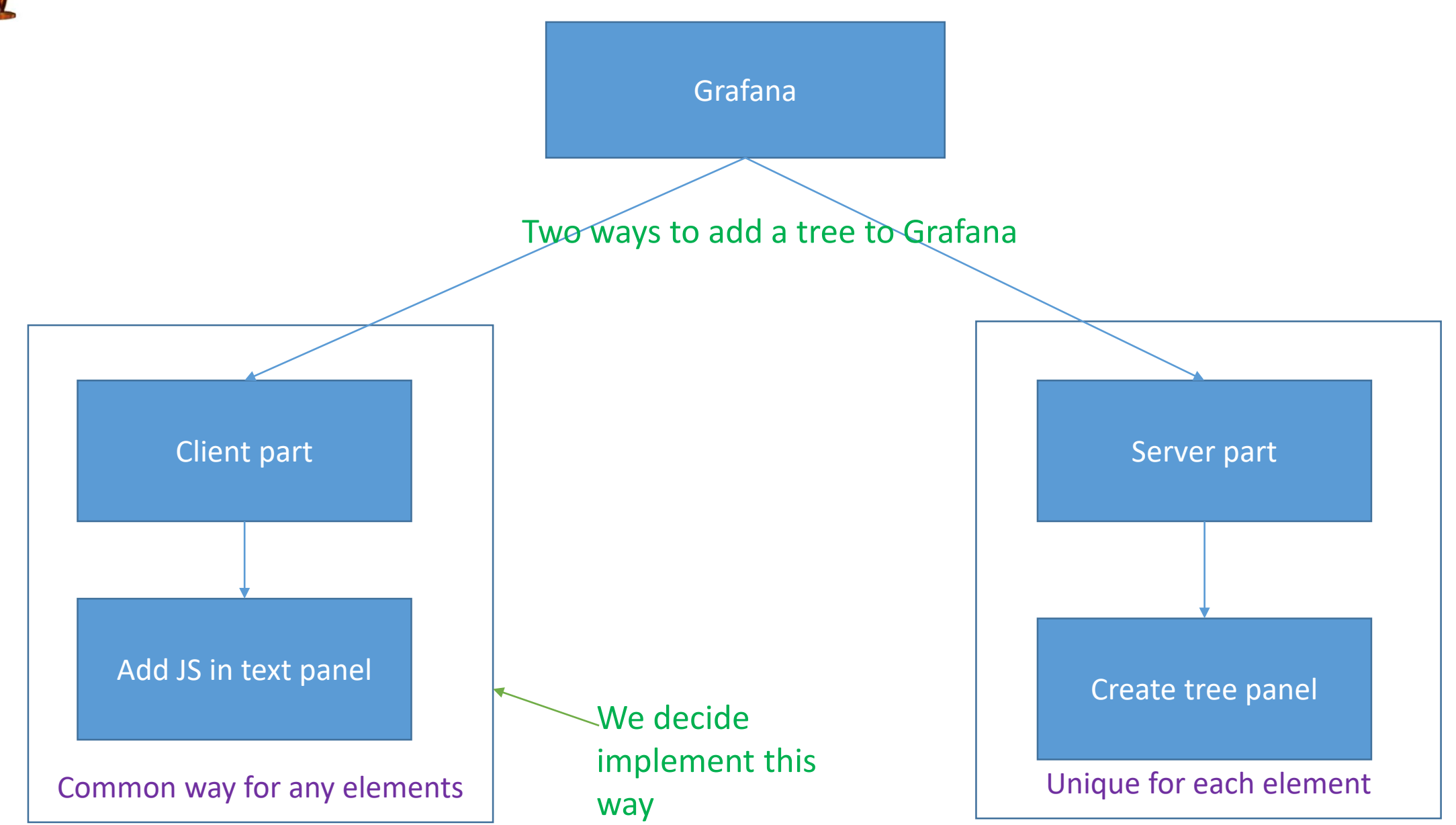

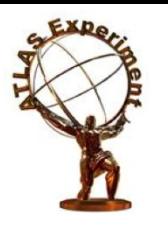

## Tree: Integration & Interaction

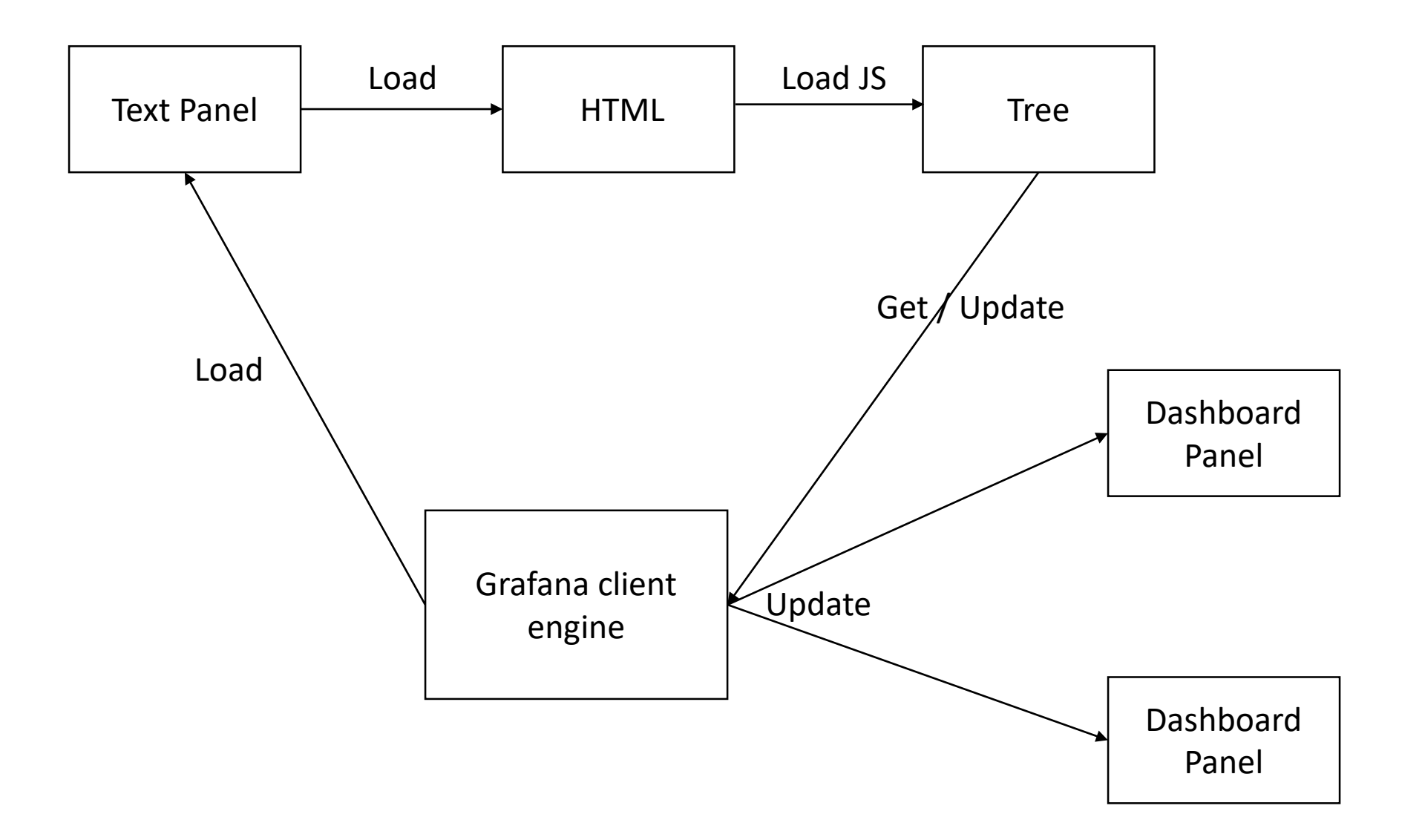

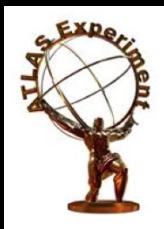

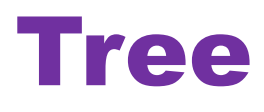

- Implementation is free version of JS Library dhtmlxtree\*
- It is the navigation tool
	- Exists on all pages
	- Controls the structure of the HTML page, Grafana templates and dashboards
- Source data
	- Source data from MySql is stored in the template in the special format: *Function*::*Device*::*Linecard* ::*Interface*
- The node Id contains information about the level of the node in the tree and its parents. Id has following format:

Function: \_RR\_*FunctionName*

Device: *DeviceId*

Linecard: \_LL\_*DeviceId*:*LinecardId*

Interface: \_II\_*DeviceId*:*LinecardId*:*InterfaceId*

# New version: aggregate page

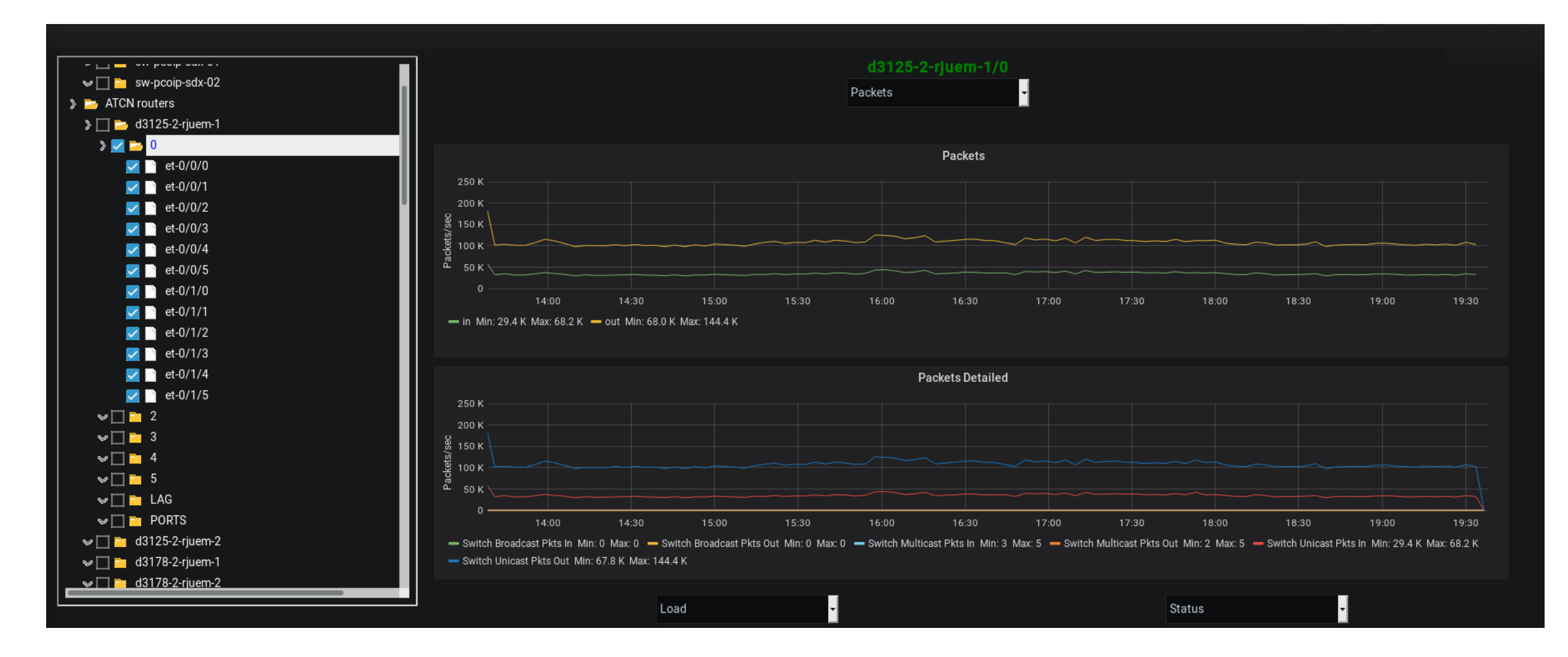

#### New version: miniplots & DropDown

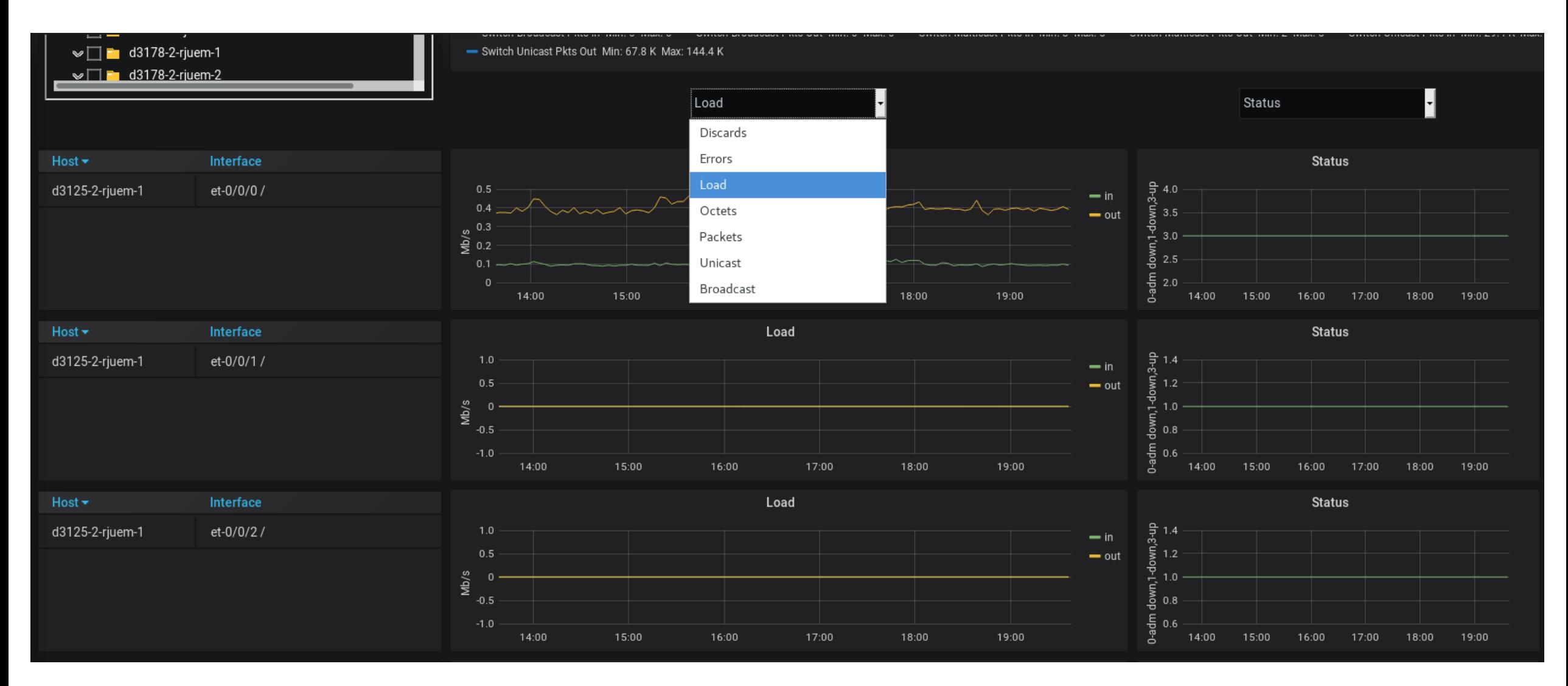

#### New version: interface page

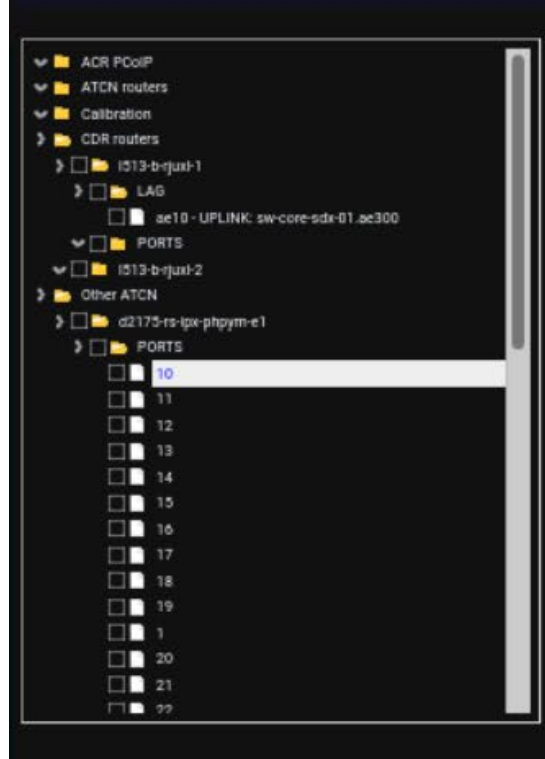

#### Device: d2175-rs-tpx-phpym-e1 SNMP Index:10

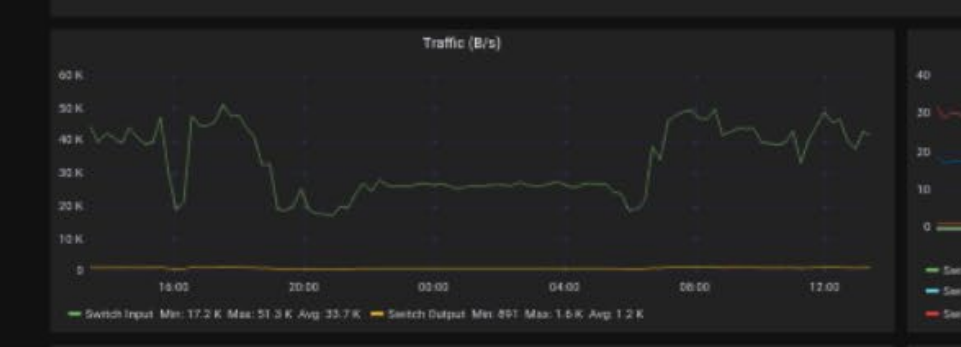

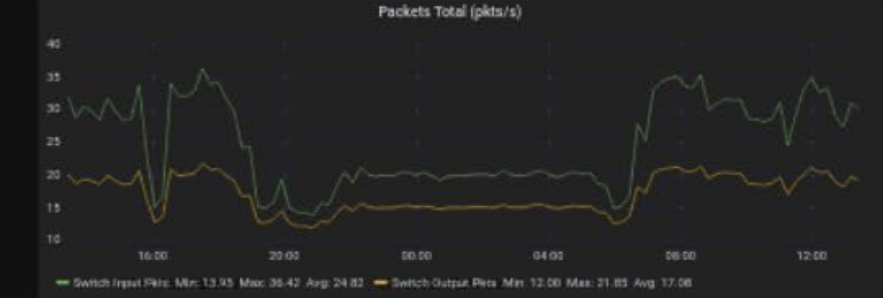

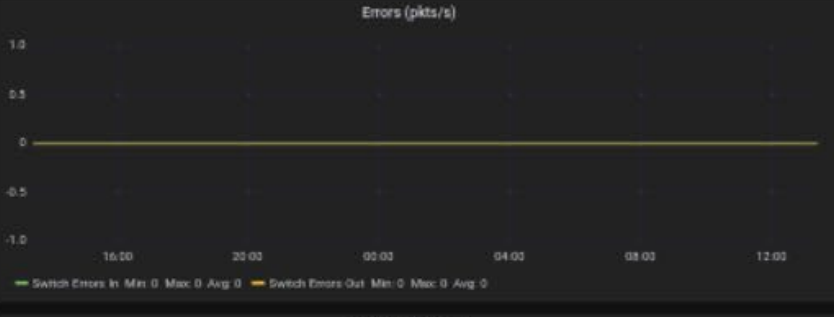

# Discards (pkts/s)

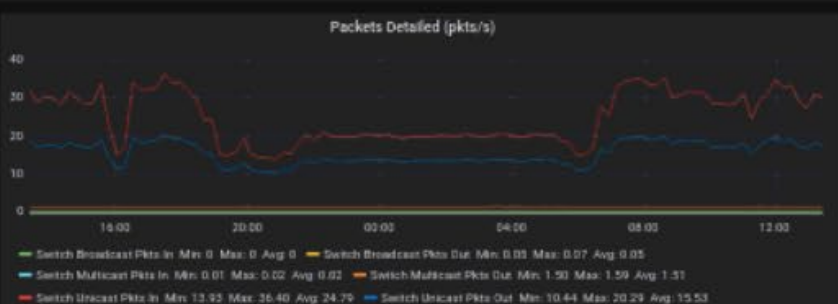

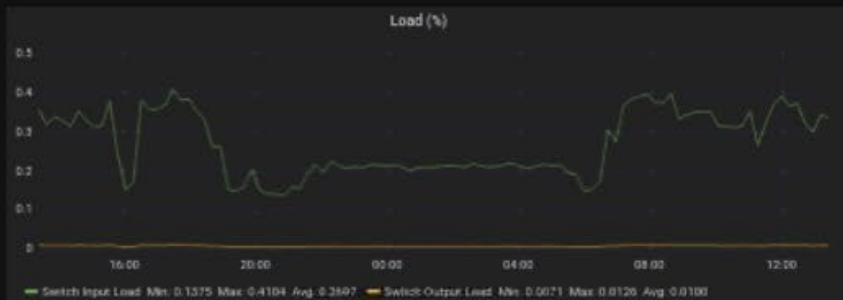

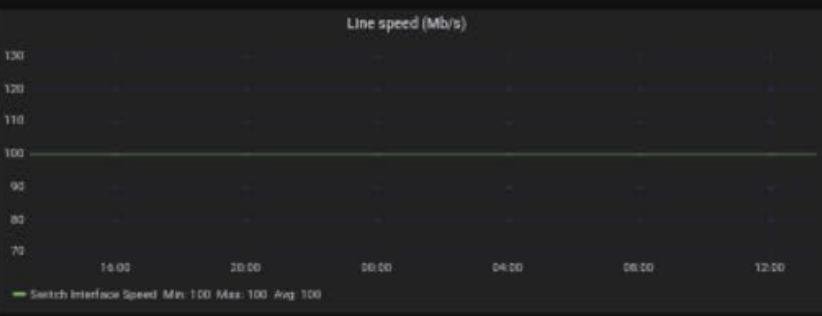

# Line status (0=administratively down, 1=down, 3=up)

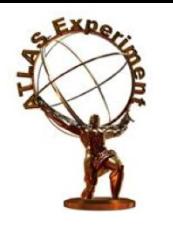

#### Conclusion

- The new service requires less knowledge to support
- Using the P-BEAST time-series database allowed not to lose detail of the data and not degrade the resolution of the dashboards
- It use Grafana platform so that data can be shown in a dynamic way
- The new service added to ATLAS TDAQ Network software and is actively used to monitor the system during ATLAS commissioning tests.